## SAP ABAP table BICS PROV STATE INIT VARIABLES {Initialization for Variables}

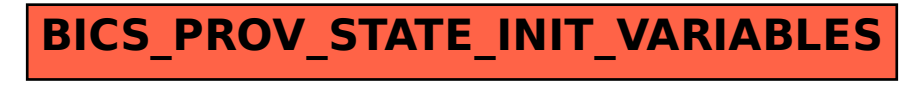